# **Convolution et filtrage des signaux**

#### **I- Produit de convolution**

 Le produit de convolution est un outil très pratique pour le calcul de la réponse impulsionnelle d'un système linéaire et invariant dans le temps (SLIT). Il permet d'obtenir la fonction de transfert d'un système en présentant à son entrée une impulsion de Dirac.

#### **I-1. Définition**

On appelle produit de convolution de deux signaux  $s_1(t)$  et  $s_2(t)$ , l'opération notée \* (ou notée également parfois ⊗ ) définie par :

$$
s_1 * s_2(t) = \int_{-\infty}^{+\infty} s_1(\tau) s_2(t-\tau) d\tau = \int_{-\infty}^{+\infty} s_2(\tau) s_1(t-\tau) d\tau = s_2 * s_1(t)
$$

 $\tau$ : est une variable muette

- Le produit de convolution représente l'évolution de la valeur de l'aire contenue sous le produit des deux signaux en fonction du temps. Il exprime la quantité de recouvrement du signal  $s_1(t)$  lorsqu'on le déplace sur le signal  $s_2(t)$ .

- Dans le domaine électronique, on retrouve le même phénomène : une impulsion infiniment brève appliquée à l'entrée d'un amplificateur ne donne jamais en sortie une impulsion brève, mais un signal de durée non nulle (d'autant plus étroite que la bande passante de l'appareil est plus importante).

- La convolution est l'effet que produit un instrument de mesure qui donne d'un phénomène physique non pas une réponse nette, mais une réponse un peu floue.

- L'image d'un point dans un instrument optique n'est jamais réellement un point mais une tâche.

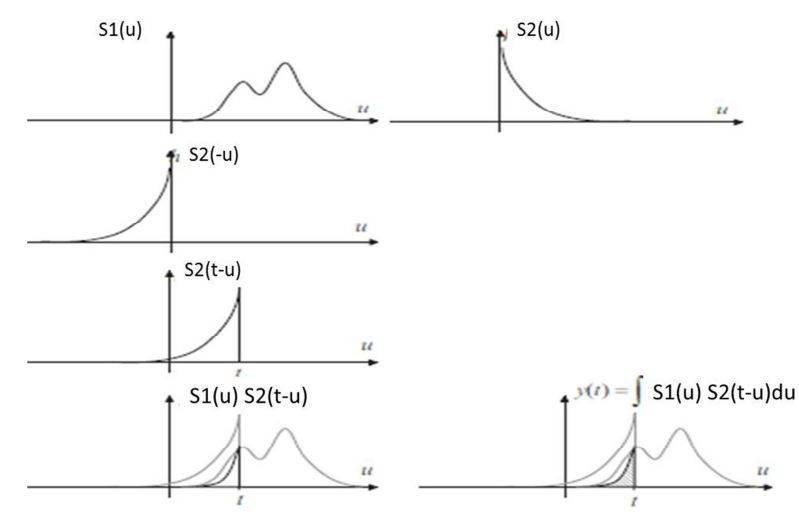

Figure 1 : Interprétation du produit de convolution entre deux signaux  $s_1(u)$  et  $s_2(u)$ .

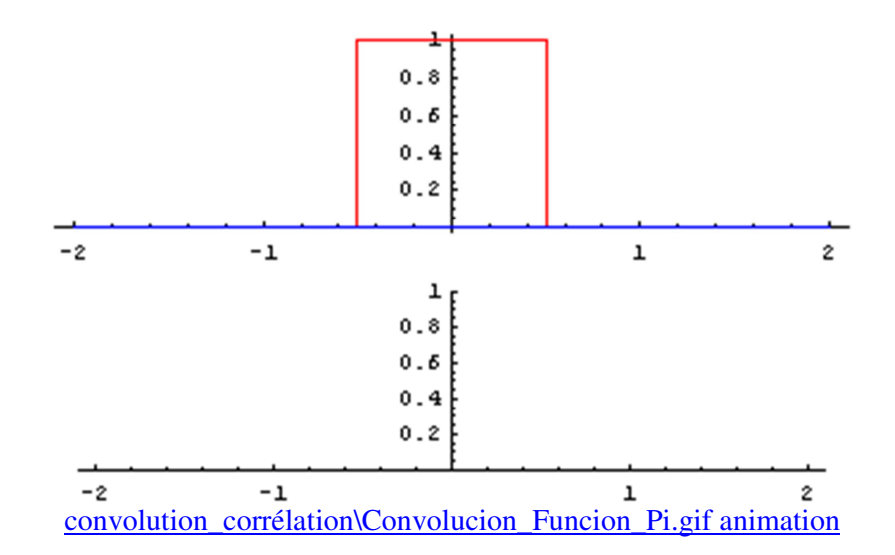

• Pour un système linéaire et invariant dans le temps (SLIT), **le signal s(t) à la sortie du système est le produit de convolution du signal e(t) à l'entrée du système avec la réponse impulsionnelle h(t) du système.** 

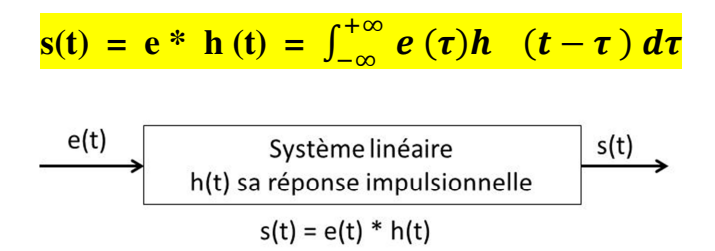

#### **Figure 2**

• Le produit de convolution permet d'obtenir la fonction de transfert d'un système en présentant à son entrée une impulsion de Dirac.

De manière générale, on a :

•  $s(t) = h * e(t)$ 

• On montre que si  $e(t) = \delta(t)$ , alors  $s(t) = h * \delta(t) = h(t)$ 

 $\delta(t)$  est l'élément neutre du produit de convolution

Exemple d'un circuit électronique Le circuit dit semi-intégrateur représenté figure [3.9] est un système de convolution admettant  $x$  comme entrée,  $y$  comme sortie et tel que :

$$
\forall t \in \mathbb{R}, \quad y(t) = h \star x(t) \quad \text{avec} \quad h(t) = -e^{\frac{1}{RC}} \Gamma(t)
$$

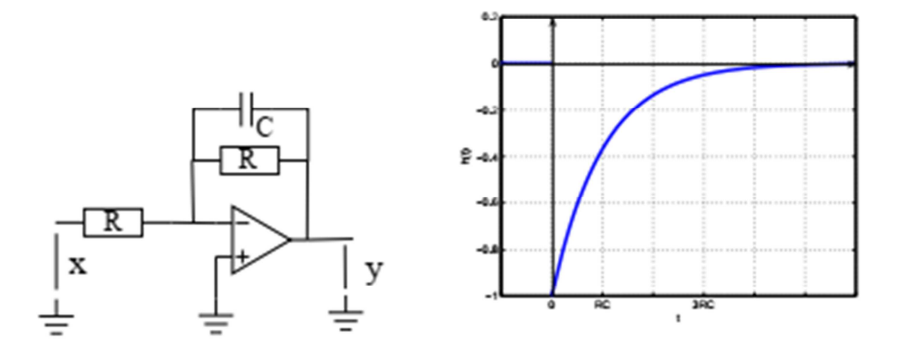

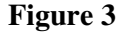

#### **I-2. Propriétés du produit de convolution**

• Le produit de convolution est commutatif **:** 

 $S_1$  **\***  $S_2$  (**t**) =  $S_2$  **\***  $S_1$  (**t**)

• Le produit de convolution est associatif **:**

$$
[S_1 * S_2] * S_3](t) = S_1 * [S_2 * S_3](t)
$$

• Le produit de convolution est distributif par rapport à l'addition :

 $S_1$  \*  $[S_2 + S_3]$  (t) =  $[S_1^* S_2]$  (t) +  $[S_1^* S_3]$  (t)

• L'impulsion de Dirac est l'élément neutre du produit de convolution :  $c\grave{a}d$  pour tout signal  $S(t)$ ,

> $S^*$   $\delta(t) = \delta^*$   $S(t) = S(t)$ et  $S^* \delta(t-\tau) = S(t-\tau)$

# **Exemple**

Produit de convolution par un peigne de Dirac

On admet que :

$$
(f * \delta_{T_0})(t) = \left(f * \sum_{k=-\infty}^{+\infty} \delta(t - k.T_0)\right)(t) = \sum_{k=-\infty}^{+\infty} f(t) * \delta(t - k.T_0) = \sum_{k=-\infty}^{+\infty} f(t - k.T_0)
$$
  
Si f est continue alors : 
$$
\boxed{(f * \delta_{T_0})(t) = \sum_{k=-\infty}^{+\infty} f(t - k.T_0)}
$$

On obtient la somme des translatés du signal f, on dit que le signal f est "périodisé".

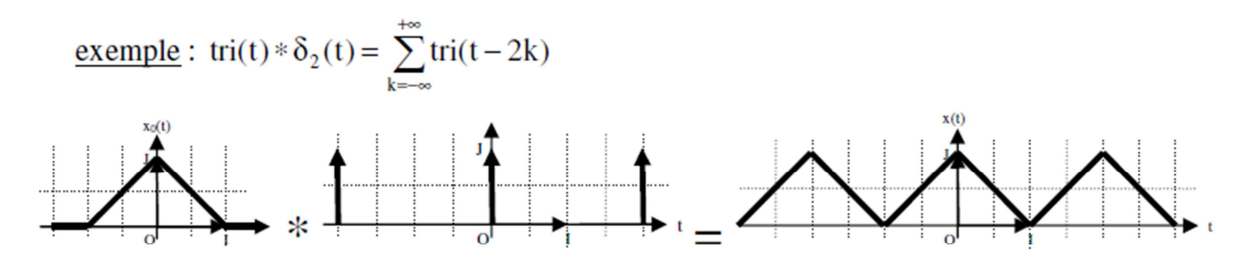

Remarque Ne pas confondre avec le produit « classique » d'une fonction par le peigne de Dirac de période T<sub>0</sub>, et représenté graphiquement par :

# **I-3. Produit de convolution et transformée de Fourier**

• La transformée de Fourier d'un produit de convolution de deux signaux est un produit simple de leur transformées de Fourier.

**TF**  $[s_1 * s_2(t)] = TF[s_1(t)] \times TF[s_2(t)] = S_1(f) \times S_2(f) = S_1(f) \cdot S_2(f)$ 

• Inversement, la transformée de Fourier d'un produit simple de deux signaux est un produit de convolution de leur transformée de Fourier.

# **TF**  $[s_1(t) \times s_2(t)] = TF[s_1(t)]^*$  **TF**  $[s_2(t)] = S_1(f) * S_2(f)$

• Ces deux résultats sont connus sous le nom de **Théorème de Plancherel**

# **Exemple**

Calculer de deux façons différentes le produit de convolution de deux signaux porte de largeur T.

( voir TD N°2 )

### **II- Systèmes de transmission**

# **II.1- Définitions**

- On appelle **système de transmission** toute entité qui fait correspondre à tout signal **e(t)** appliqué à son entrée un signal de sortie **s(t).**
- Les systèmes analogiques sont des systèmes dont les signaux d'entrée/sortie sont analogiques.
- Les systèmes discrets sont des systèmes dont les signaux d'entrée/sortie sont discrets.
- Le passage d'un signal discret à un signal analogique ou inversement est réalisé à l'aide de convertisseurs :
- Convertisseur analogique / numérique qui transforme un signal analogique en un signal numérique, (exemple l'échantillonneur)
- Convertisseur numérique / analogique qui recompose un signal analogique à partir d'un signal numérique.

## **II-2. Système linéaire et invariant dans le temps (SLIT)**

• Un système est dit **linéaire** si pour les signaux d'entrées **s1(t) et s2(t)** on obtient respectivement les sorties  $y_1(t)$  et  $y_2(t)$ 

alors pour l'entrée  $[a_1 s_1(t) + a_2 s_2(t)]$  on obtient :  $a_1 y_1(t) + a_2 y_2(t)$ 

#### avec  $a_1$ **;**  $a_2 \in C$

• Un système est dit **invariant dans le temps** si son comportement se reproduit de façon identique au cours du temps, c.à.d. :

Si pour une entrée  $e(t)$  on a une sortie  $y(t)$ , alors pour  $e(t-\tau)$  on a  $y(t-\tau)$ 

- Un système est dit **stable** si la réponse à toute entrée bornée e(t) est elle-même bornée.
- Un système est **continu** ssi :

$$
\lim_{n \to \infty} x_n(t) = x(t) \qquad \qquad y_n(t) = h(t) * x_n(t)
$$

avec

$$
\lim_{n \to \infty} y_n(t) = y(t) \qquad \qquad y(t) = h(t) * x(t)
$$

où H(p) (transformée de Laplace) est la fonction de transfert du système.

• Pour un système linéaire et invariant dans le temps (SLIT), **le signal à la sortie du système s(t) est le produit de convolution du signal e(t) à l'entrée du système avec la réponse impulsionnelle h(t) du système.**

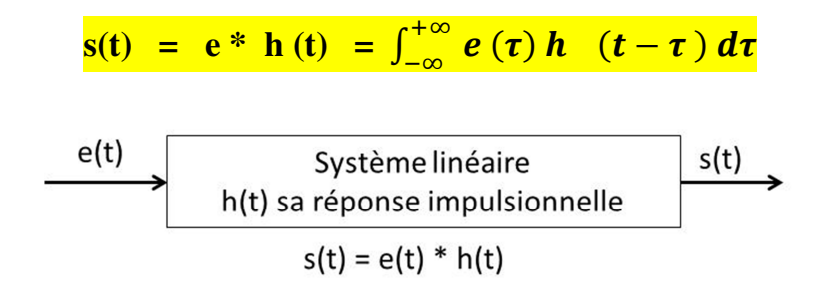

• Le produit de convolution permet d'obtenir la fonction de transfert d'un système en présentant à son entrée une impulsion de Dirac.

De manière générale, on a :

- $s(t) = h * e(t)$
- On montre que si  $e(t) = \delta(t)$ , alors  $s(t) = h * \delta(t) = h(t)$

# $\delta(t)$  est l'élément neutre du produit de convolution

En effet,

$$
s(t) = h * \delta(t) = \int_{-\infty}^{+\infty} h(t-x) \, \delta(x) dx = h(t)
$$

L'impulsion de Dirac est définie par:

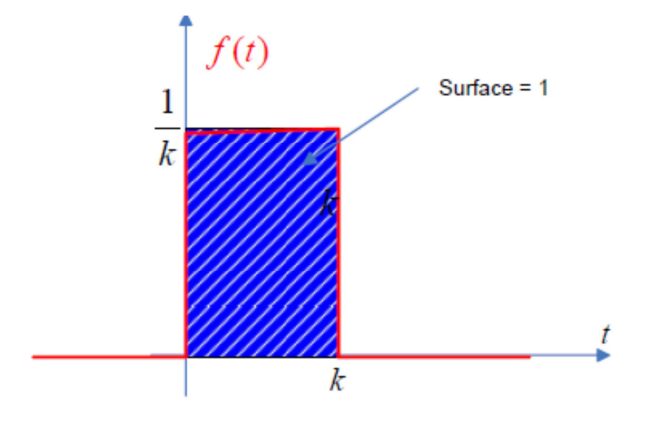

On cherche la limite de  $f(t)$  lorsque  $k \rightarrow 0$ :  $\delta(t) = \lim_{k \to 0} f(t)$ 

– Si **s1(t)** et **s2(t)** sont des **signaux causaux**, en écrivant les inégalités qu'ils vérifient :

$$
S_1(\tau) = 0 \quad \forall \ \tau < 0
$$
\n
$$
S_2(\tau - \tau) = 0 \quad \forall \ \tau > t
$$
\nM. El Amraoui FSM-UMI SMP6-EII TDS-Chapitre 4 2019 - 2020 Page 6

On obtient l'expression simplifiée :

$$
[s_1 * s_2] (t) = \int s_1(\tau) s_2 (t - \tau) d\tau
$$

#### **II-3. Filtrage des signaux à temps continu**

• On appelle **filtre** tout système linéaire continu et invariant dans le temps (c.à.d. un SLIT).

#### **II-3.1. Filtrage fréquentiel**

- Le filtrage fréquentiel est l'opération qui consiste à prélever, supprimer, ou atténuer tout ou une partie des fréquences d'un signal.
- Pour un système, la sortie **s(t)** est liée à l'entrée **e(t)** par la fonction **h(t)** qui est la réponse impulsionnelle du filtre à l'aide du produit de convolution par la relation:

$$
s(t) = h * e(t)
$$

D'après le théorème de Plancherel on a :

**TF** 
$$
[s(t)] = TF [h(t) * e(t)] = TF [h(t)] \cdot TF [e(t)] = H(f) \cdot E(f)
$$

Où **H(f)** est la réponse en fréquences du filtre.

 $|H(f)|$  est le gain en fréquences du filtre.

Arg (H(f)) est la phase du filtre

# **h(t) = TF-1 [H(f)]** : est appelée **réponse impulsionnelle du filtre**.

• En effet, par TF inverse

$$
s(t) = e^* h(t) = \int_{-\infty}^{+\infty} e(\tau) h(t-\tau) d\tau = \int_{-\infty}^{+\infty} h(\tau) e^-(t-\tau) d\tau
$$

 $\triangleright$  dans le cas où  $\frac{e(t)}{e(t)} = \delta(t)$  alors  $\frac{s(t)}{s(t)} = h(t)^* \delta(t) = h(t)$ 

d'où **le nom de réponse impulsionnelle pour h(t**).

h(t) ne peut pas commencer avant 0 c'est à dire précéder la cause.

• Un filtre est **réalisable** si sa réponse impulsionnelle h(t) est **causale**

```
(h(t) = 0 pour t < 0 ) et s'il est stable.
```
• Un filtre est stable si à toute entrée bornée correspond une sortie bornée c.à.d.

$$
\int_{-\infty}^{+\infty} |h(\tau)| d\tau < \infty
$$

#### **II-3.2. Puissance et énergie des signaux avant et après filtrage**

\* Filtrer un signal revient aussi à lui prélever une partie de son énergie. Il est important de considérer la puissance et l''énergie des signaux avant et après filtrage dans le temps et en fréquence.

\* Pour un signal **s(t)** à l'entrée du filtre, sa sortie **y(t)** est reliée à l'entrée **s(t)** par la relation :

# $Y(f) = H(f) \cdot S(f)$ Soit  $|Y(f)|^2 = |H(f)|^2 \cdot |S(f)|^2$

Or  $|S(f)|^2$  est la densité spectrale d'énergie (DSE) du signal  $s(t)$  s'il est à énergie finie et qui est égale à  $\Gamma_{ss}$  (f) = TF  $\Gamma$  Css (t) ]

et  $|Y(f)|^2 = \Gamma_{yy}(f)$ : la densité spectrale d'énergie (DSE) du signal  $y(t)$  s'il est à énergie finie.

et on a :  $\Gamma_{\mathbf{v}}$ 

$$
y_{y}(f) = TF[C_{yy}(t)]
$$

**Cyy (t) :** la fonction d'autocorrélation du signal **y(t)**

$$
Donc on a: \qquad \Gamma_{yy} \text{ (f)} = |H(f)|^2. \ \Gamma_{ss} \text{ (f)}
$$

• Par TF. inverse on montre qu'on a :  $C_{yy}(t) = C_{hh} * C_{ss}(t)$ 

$$
Avec \ C_{hh} (t) = \int_{-\infty}^{+\infty} h(\tau) h^* (\tau - t) d\tau
$$

 $C<sub>hh</sub>(t)$ : la fonction d'autocorrélation de la réponse impulsionnelle  $h(t)$  du filtre

Si **s(t)** est à énergie finie, **Γss (f)** est la densité spectrale d'énergie (DSE)

$$
C_{ss}(t) = \int_{-\infty}^{+\infty} s(\tau) s^* \quad (\tau - t) \, d\tau = \int_{-\infty}^{+\infty} \Gamma_{ss}(f) \, e^{j2\pi ft} \, df
$$

$$
C_{ss}(0) = \int_{-\infty}^{+\infty} s(\tau) s^* \quad (\tau) d\tau = \int_{-\infty}^{+\infty} \Gamma_{ss}(f) df = Es
$$

Si **s(t)** est un signal à puissance finie, **Γss (f)** est la densité spectrale de puissance (**DSP**).

$$
C_{ss}(\tau)=\lim_{T\rightarrow +\infty}\frac{1}{T}\int_{\frac{-T}{2}}^{+\frac{T}{2}}s(t)s^{\ast}\quad (t-\tau)\;dt
$$

$$
C_{ss}(0) = \lim_{T \to +\infty} \frac{1}{T} \int_{\frac{-T}{2}}^{\frac{T}{2}} s(t) s^* \quad (t) \, dt = \, Ps = \int_{-\infty}^{+\infty} \Gamma_{ss}(f) \, df
$$

 Si S(t) est un signal périodique de période T0, **Γss (f)** est la densité spectrale de puissance **(DSP)** et  $C_{ss}(\tau)$  est de période T<sub>0</sub>:

$$
\Gamma_{\rm ss}(\mathbf{f}) = \mathbf{T} \mathbf{F} \left[ \mathbf{C}_{\rm ss}(\boldsymbol{\tau}) \right] = \sum_{-\infty}^{+\infty} |\mathbf{S}_{\rm k}|^2 \delta \left( \mathbf{f} - \frac{\mathbf{k}}{T_0} \right)
$$

 De même que le spectre **S(f)** d'un signal périodique est une suite infinie de Dirac de poids Xk complexes, la densité spectrale de puissance (**DSP**) est une suite infinie de Dirac de poids réels  $|S_k|^2$  :

$$
S(f) = \sum_{-\infty}^{+\infty} S_k \, \delta \left( f - \frac{k}{r_0} \right)
$$

# **IV- Théorème de Wiener-Khinchine**

#### **Enoncé :**

La densité spectrale du signal **s(t)** notée **Γss (f)** est égale à la transformée de Fourier de la fonction d'autocorrélation **Css( τ )** du signal **s(t).**

On écrit cette propriété sous la forme :

$$
\Gamma_{ss}(f) = TF \left[ C_{ss}(t) \right] = \int_{-\infty}^{+\infty} C_{ss}(t) \exp(-j2\pi ft) dt = S(f) . S^*(f) = |S(f)|^2
$$
  
avec 
$$
S(f) = TF \left( s(t) \right) = \int_{-\infty}^{+\infty} s(t) \exp(-j2\pi ft) dt
$$
  
et 
$$
C_{ss}(t) = TF^{-1} \left[ \Gamma_{ss}(f) \right] = \int_{-\infty}^{+\infty} \Gamma_{ss}(f) \exp(j2\pi ft) dt
$$

# **V- Fenêtrage temporel**

On appelle fenêtrage temporel, le fait de multiplier un signal de durée infinie par une fenêtre pour obtenir un signal à durée finie correspondant à un signal physique.

- La fenêtre la plus simple est la fenêtre rectangulaire mais il en existe bien d'autres. L'effet de cette fenêtre temporelle sur le signal et sur son spectre est très important en traitement du signal.
- Le fenêtrage en temps correspond à une convolution des spectres en fréquence.

# **Exemple :**

On considère le signal sinusoïdal temporel suivant :

$$
s_1(t) = \cos(2\pi f_0 t)
$$

Si on lui applique une fenêtre rectangulaire (porte  $\Pi_T$  de largeur T) on a :

$$
s_2(t) = s_1(t) \cdot \Pi_T(t)
$$

alors le spectre S(f) du signal  $s(t)$  est :  $S_2(f) = S_1(f) * TF(\Pi_T(t))$ 

soit :  $S_2(f) = S_1(f) * T \text{ sinc}[(f T)]$ 

donc au fenêtrage temporel correspond une convolution des spectres en fréquence,

et 
$$
S_1(f) = \frac{1}{2} [(\delta (f - f_0) + \delta (f + f_0)]
$$

donc **S2 (f) =** <sup>V</sup>

$$
S_2(f) = \frac{T}{2} \operatorname{sinc} [(f - f_0) T] + \frac{T}{2} \operatorname{sinc} [(f + f_0) T]
$$

## **Exercices d'application**

**I-**Soit le signal périodique  $s(t)$  défini par  $s(t) = \cos(2\pi f_0 t)$ 

1. Donner la fonction d'autocorrélation *Css*(*τ*) et la densité spectrale de puissance de *s*(*t*).

2. Soit la sortie du filtre  $h(t)$  définie par  $y(t) = h(t) * x(t) = x(t) - x(t - T)$ 

(a) Quel est le signal de sortie si le signal d'entrée *x*(*t*) est un Dirac *δ*(*t*).

- (b) Calculer la réponse en fréquence du filtre *H*(*f*).
- (c) Calculer  $|H(f)|^2$  et en déduire  $C_{hh}(\tau)$ .
- 3. On considère maintenant que l'entrée *x*(*t*) = *s*(*t*).
- (a) Calculer la fonction d'autocorrélation  $C_{yy}(\tau)$  de *y*(*t*).
- (b) En déduire la puissance moyenne du signal de sortie.
- (c) Calculer la densité spectrale du signal de sortie *y*(*t*).
- (d) En déduire la puissance moyenne du signal de sortie, par  $P_y = \int_{-\infty}^{+\infty} \Gamma_{yy}(f)$  $\int_{-\infty}^{\infty} \Gamma_{yy}(f) df$

**II** - Soit le signal  $x_0(t)$  définit par :

$$
x_0(t) = \begin{cases} A & \text{pour } 0 \le t \le \theta \\ -A & \text{pour } \theta \le t \le 2\theta \\ 0 & \text{ailleurs} \end{cases}
$$

Avec  $θ = 2s$  et  $A = 1V$ 

1-Dessiner le signal $x_0(t)$ 

2-Donner l'énergie du signal

3- Calculer et tracer la fonction d'autocorrélation de  $x_0(t)$ ,  $C_{x0x0}(t)$ .

**III-** Soit un signal x(t) réel non nul pour  $0 \lt t \lt 1$  et de fonction d'autocorrélation C<sub>xx</sub>(τ). Soit y(t) la sortie d'un filtre linéaire de réponse impulsionnelle h(t). On dit qu'un filtre est

adapté au signal  $x(t)$  si  $h(t) = x(t_1 - t)$ .

1. Calculer dans ce cas y(t) et l'exprimer en fonction de  $C_{xx}(\tau)$ .

2. Pour quelle valeur de t, la sortie y(t) est-il maximal? On utilisera une propriété des fonctions d'autocorrélation.

**IV-** Soit le signal

$$
v(t) = \sum_{n=-\infty}^{+\infty} \Pi_{\theta/2}(t - nT)
$$

1. Tracer le signal v(t)

2. Calculer la transformée de Fourier V (f) de ce signal

-Soit le signal  $y(t) = A v(t) x(t)$  avec  $x(t) = \cos(2\pi \theta)$ 

1. Tracer ce signal.

Calculer la transformée de Fourier de ce signal en utilisant la convolution de *V* (*f*) et*X*(*f*).